Temat: Dziś promocji… - tworzymy reklamę w Wordzie

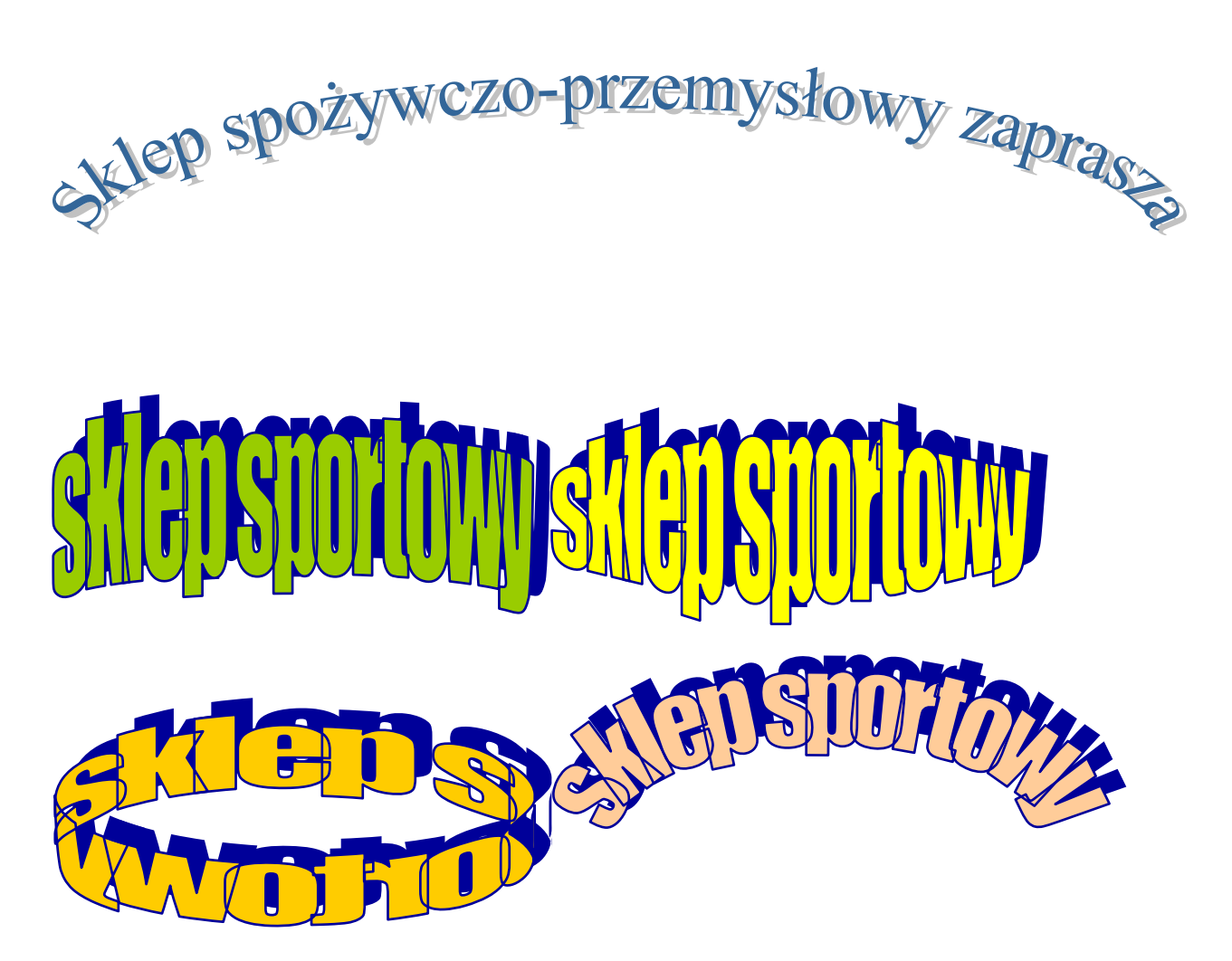

Wykonaj zadanie przy użyciu WordArtu. Skorzystaj z opcji Wstaw-WordArt

Wykonane zadanie należy odesłać na adres mailowy: solaks.darlosu@wp.pl